## eVidyalaya Half Yearly Report

Department of School & Mass Education, Govt.<br>of Odisha

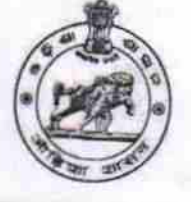

 $1323$ 

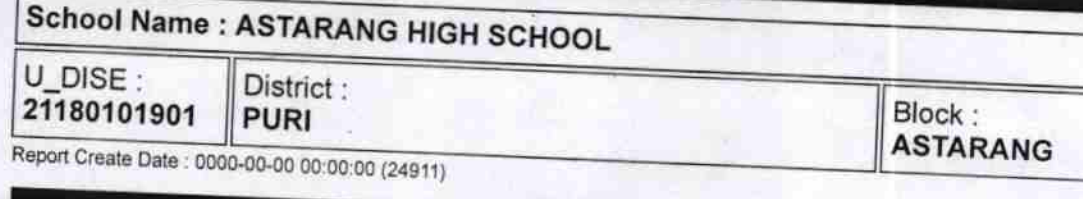

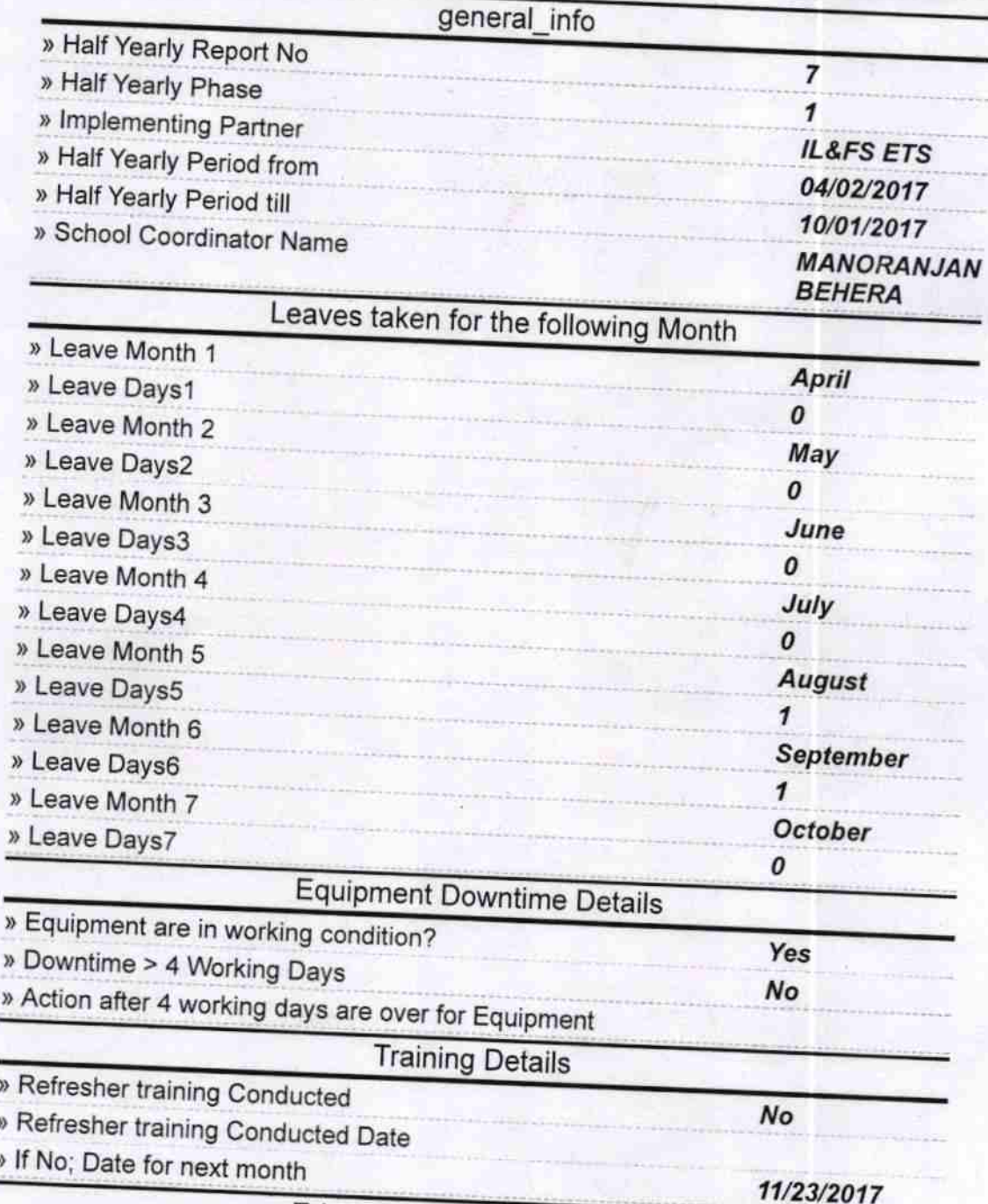

**Educational content Details** 

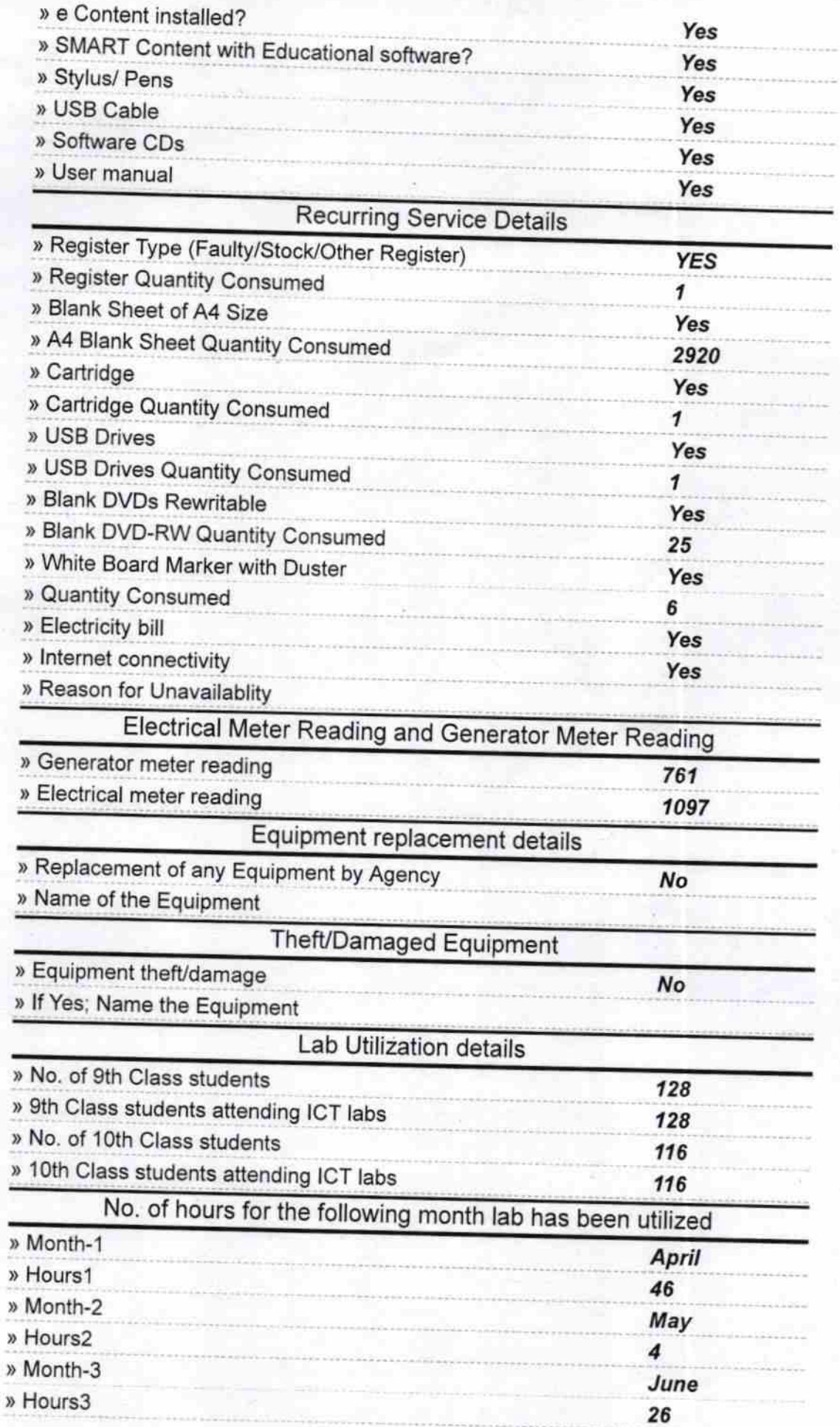

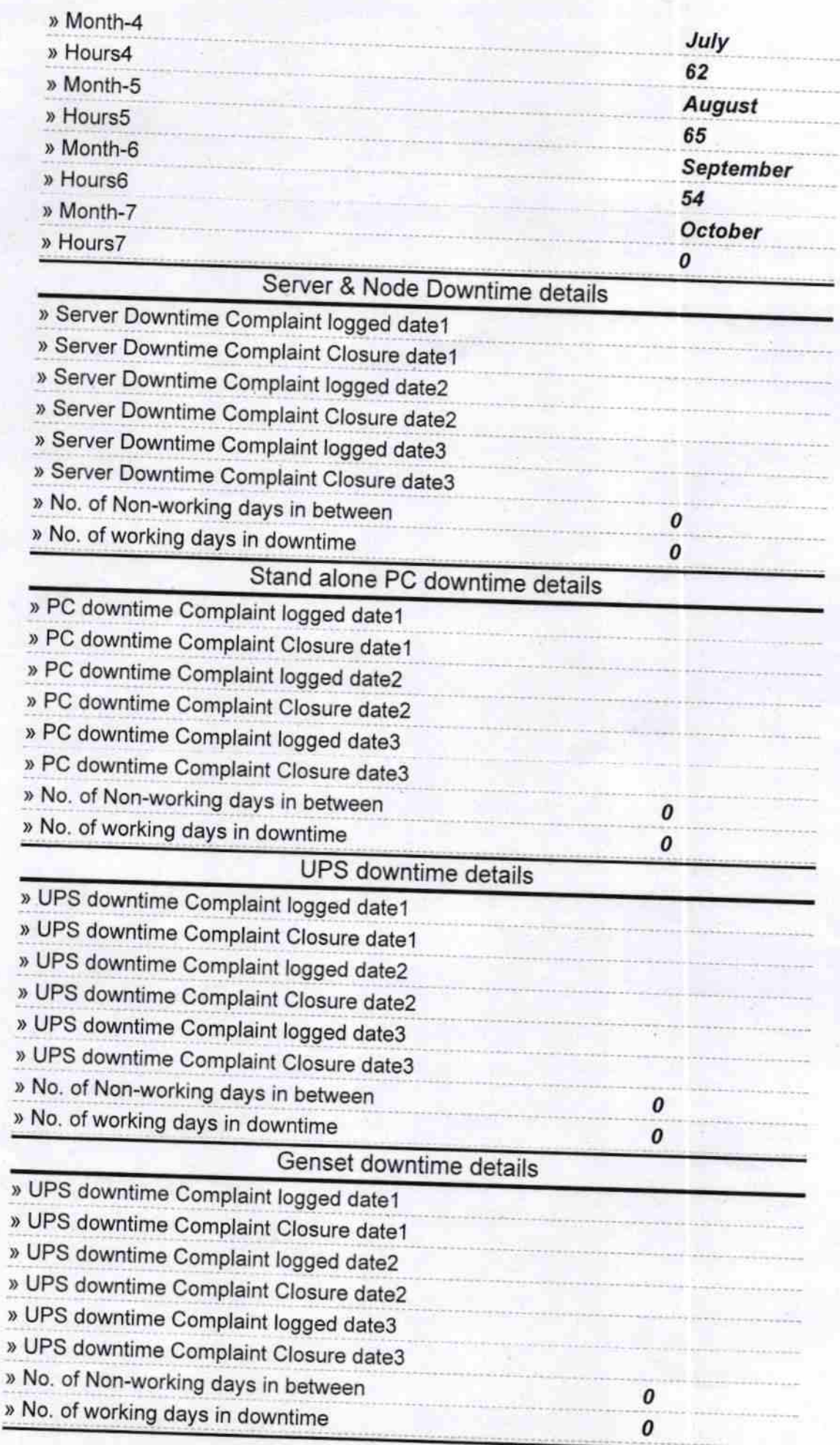

## lntegrated Computer projector downtime details

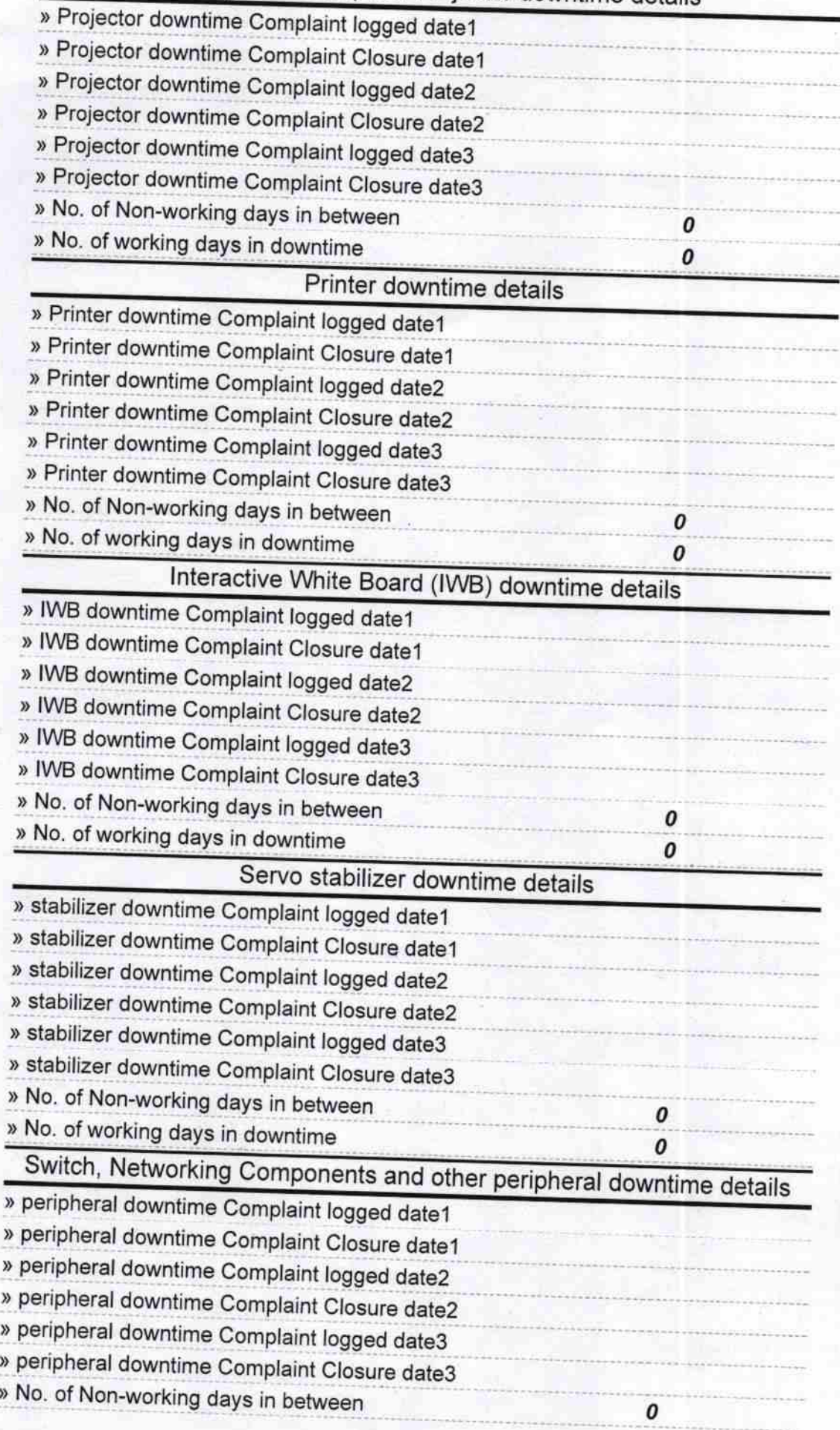

N Q  $\overline{10}$ 

Signature of Head Master/Mistress with Seal

Meadmailer<br>ASTARANG DIKIB SUHOOL